## **ELECTIONS PROFESSIONNELLES 2018**

## Création de l'espace électeur (indispensable pour pouvoir voter)

A compter du 11 octobre, l'espace électeur sera ouvert et accessible à partir du lien : https://elections2018.education.gouv.fr.

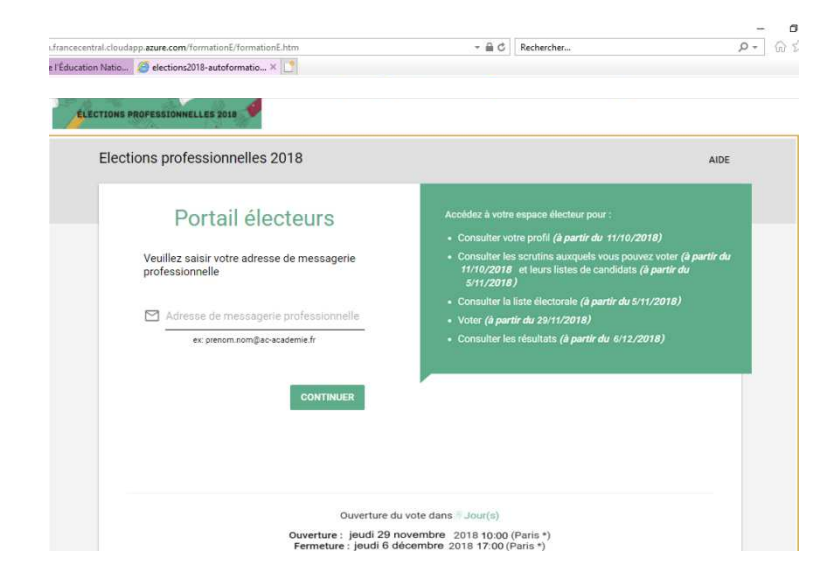

Vous arrivez sur cette page. Vous entrez votre adresse mail professionnelle (prénom.nom@ac-orleans-tours.fr)

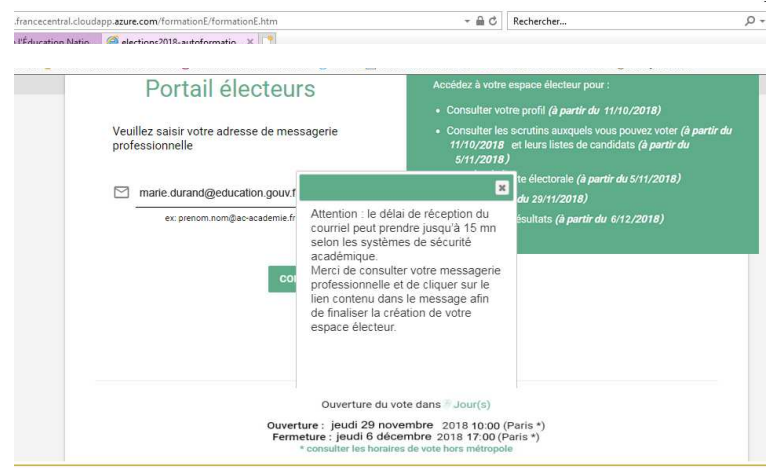

Cliquez sur continuer, une fenêtre s'ouvre vous indiquant que vous allez recevoir un mail à l'adresse indiquée.

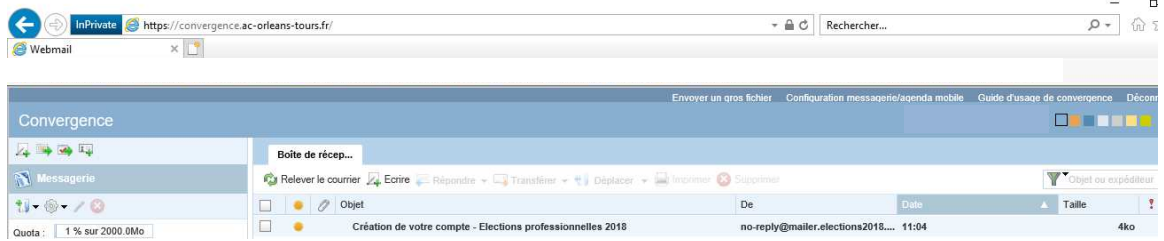

Vous recevez ce type de mail dans votre boite pro.

## **ELECTIONS PROFESSIONNELLES 2018**

Création de l'espace électeur (indispensable pour pouvoir voter)

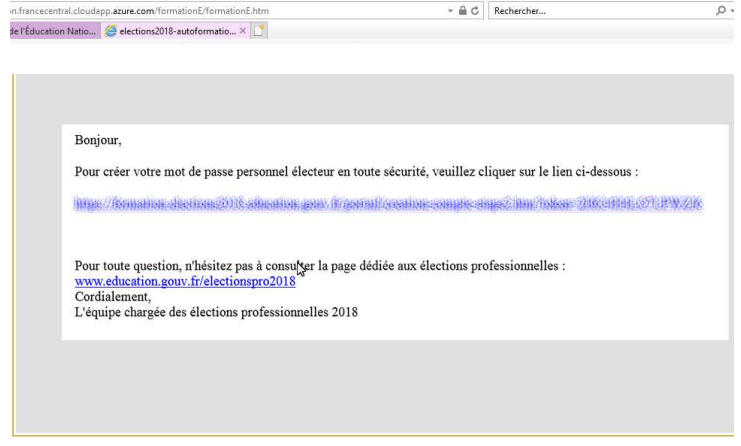

A réception du mail, cliquez sur le lien inclus dans le message.

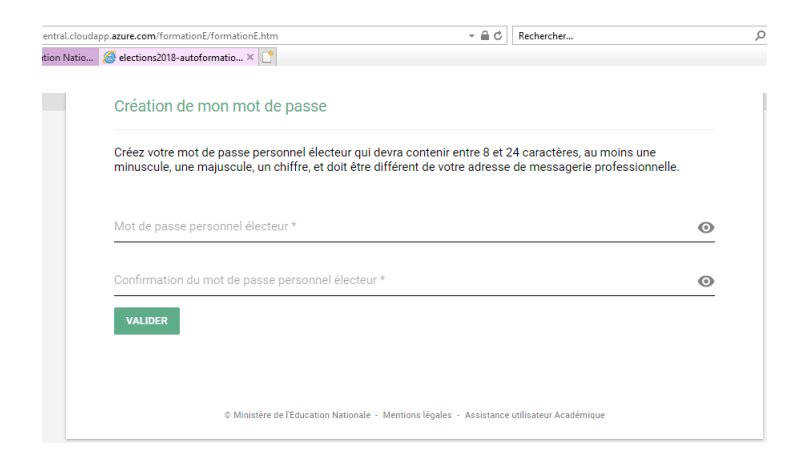

Vous créez alors votre mot de passe personnel :

- Entre 8 et 24 caractères, avec au moins une minuscule, une majuscule et un chiffre.

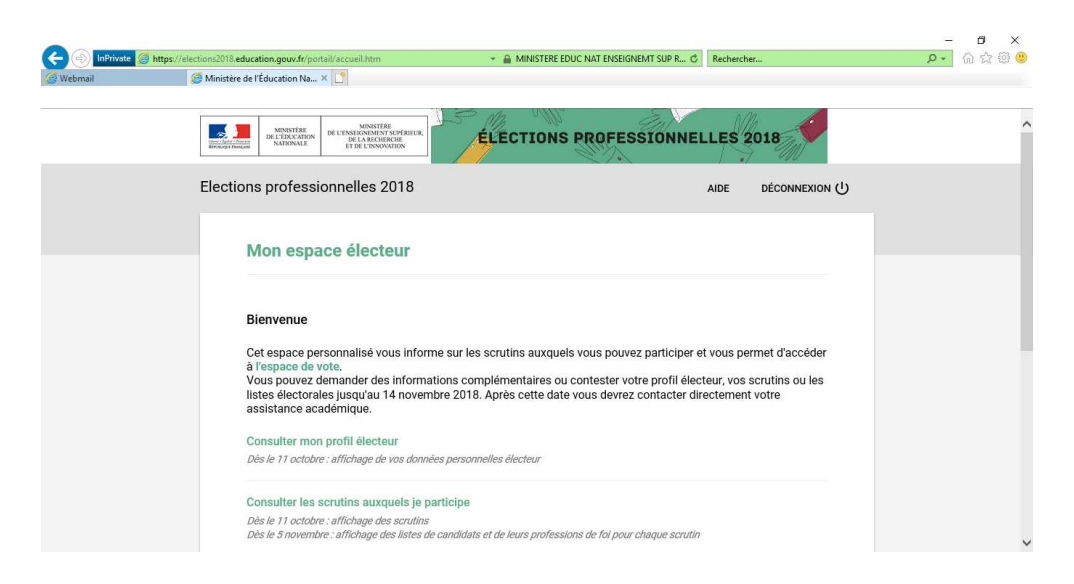

Vous accédez alors à votre espace électeur. Le vote est ouvert du 29 novembre au 6 décembre, 17h00.